# **Détection et classification de défauts pour un GPV: Etude comparative entre la mé[th](#page-0-0)ode de seuillage et réseaux de neurones**

Alla Eddine Toubal Maamar  $^1$  \*, Samir Ladjouzi <sup>1</sup>, Rachid Taleb <sup>2</sup> and Yacine Kacemi <sup>1</sup>

<sup>1</sup> Département de Génie Electrique, Université Akli Mohand Oulhadj, Bouira, Algérie

<sup>2</sup> Laboratoire Génie Electrique et Energies Renouvelables, LGEER Département d'Electrotechnique, Université Hassiba Benbouali, Chlef, Algérie

(reçu le 10 Mars 2018 - accepté le 30 Mars 2018)

**Résumé** - *Comme tout processus industriel, un système photovoltaïque peut être soumis, au cours de son fonctionnement, à différents défauts et anomalies conduisant à une baisse de la performance du système et voire à son indisponibilité. Permettre de diagnostiquer finement et de faire de la détection et de localisation de défauts dans une installation photovoltaïque réduit les coûts de maintenance et surtout augmente la productivité. Dans ce travail, nous nous intéressons spécifiquement à la détection et la classification de défauts d'un générateur photovoltaïque (GPV) en utilisant l'approche neuronale. Les performances de l'approche neuronale sont analysées sur la base d'une comparaison avec la méthode de seuillage.*

**Abstract** - *As every industrial process, a photovoltaic system may subject, during his operation, to various faults and abnormalities leading to a drop of its efficiency up to its unavailability. A precise diagnosis and a fault detection and isolation make it possible to reduce the maintenance costs and above all increase the yield. In this work, a focus has been made on the fault detection and classification in the photovoltaic generator using the neural approach (Artificial Neural Network: ANN). The ANN approach is compared to the thresholding method.* 

**Mots-clés**: Générateur photovoltaïque - Détection et classification des défauts - Méthode de seuillage - Réseaux de neurones.

# **1. INTRODUCTION**

Au cours des dix dernières années, le marché du photovoltaïque a connu une croissance très remarquable, surtout dans les quelques dernières années grâce aux différents facteurs stimulants: réduction des coûts de production et politiques de soutien. Ces facteurs stimulants rendent le retour sur investissement d'une installation photovoltaïque de plus en plus intéressant.

Or, comme tous les autres processus industriels, un système photovoltaïque peut être soumis, au cours de son fonctionnement, à différents défauts et anomalies conduisant à une baisse de la performance du système et voire à l'indisponibilité totale du système. Toutes ces conséquences défavorables vont évidemment réduire la productivité de l'installation, et donc réduire le profit de l'installation, sans compter le coût de maintenance pour remettre le système en état normal.

Pour assurer le bon fonctionnement du système photovoltaïque, il est nécessaire de traiter ses différents défauts à travers des méthodes de diagnostics. Vu la complexité des méthodes classiques et ses limitations, il existe des techniques qui font partie des

<span id="page-0-0"></span>toubal.mae@gmail.com

méthodes émergentes comme les réseaux de neurones artificiels qu'ils ont prouvé leur efficacité dans beaucoup de domaines.

L'objectif de ce travail est de proposer un algorithme permettant de détecter et de classifier les défauts dans des installations PV en utilisant les réseaux de neurones (Artificial Neural Network: ANN) [1-4]. Les performances de l'approche neuronale sont analysées sur la base d'une comparaison avec la méthode classique de seuillage [5-8].

### **2. SIMULATION DU GPV EN FONCTIONNEMENT SAIN**

Pour faire la simulation, et ensuite le diagnostic de certains défauts considérés comme fréquents et importants à détecter et à classifier, nous choisissons le module photovoltaïque Solarex MSX-60 puisque il est très utilisé et facile à simuler, les caractéristiques de ce module sont détaillées dans le **Tableau 1** [9].

Le schéma de système photovoltaïque dans l'environnement Matlab/Simulink est représenté par la figure 1.

La figure 2 représente les courbes des caractéristiques ( $I-V$  et  $P-V$ ) dans les conditions standards (  $E = 1000 \,\mathrm{W/m}^2$ ,  $T = 25 \,^{\circ}\mathrm{C}$  ).

| Caractéristiques                                     | Spécification             |
|------------------------------------------------------|---------------------------|
| Nombre de cellules, $N_s$                            | 36                        |
| Puissance maximale, $P_{\text{max}}$                 | 60 W                      |
| Tension à $P_{max}$ , $V_{mpp}$                      | $17,1 \text{ V}$          |
| Courant à $P_{max}$ , $I_{mpp}$                      | 3.5A                      |
| Puissance minimum garantie                           | 58 W                      |
| Courant de court-circuit, $I_{cc}$                   | 3.8A                      |
| Tension de circuit ouvert, $V_{\infty}$              | 21.1 V                    |
| Coefficient de température à $V_{\infty}$            | $-(80\pm10)$ mV/°C        |
| Coefficient de température à $I_{cc}$                | $(0.065 \pm 0.015)\%$ /°C |
| Effet approximatif de la température de la puissance | $-(0.5\pm0.05)\%$ /°C     |

**Tableau 1**: Caractéristiques électriques du module PV-MSX60 dans les conditions standards

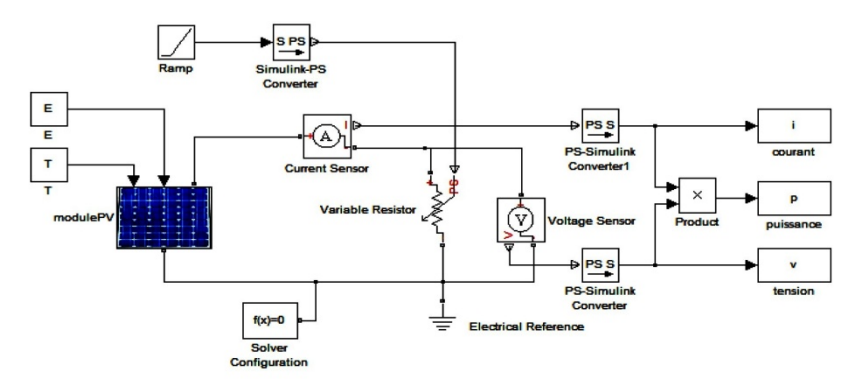

Fig. 1: Simulation du système photovoltaïque sous Matlab

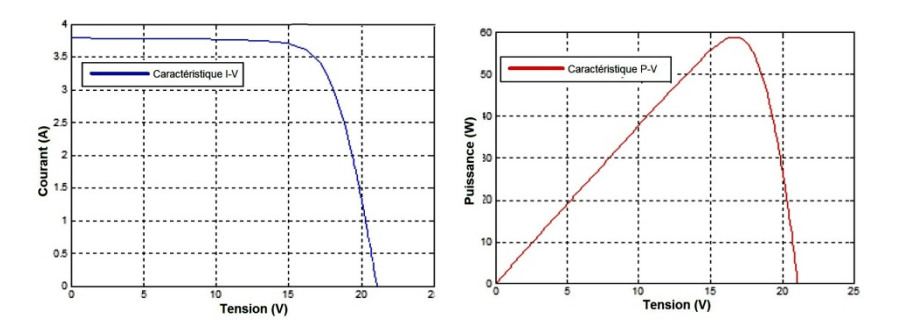

Fig. 2: Caractéristique I − V et P − V du module PV

#### **3. SIMULATION DU GPV EN FONCTIONNEMENT DEFAILLANT**

#### **3.1 Génération des défauts dans un système PV**

Le terme défaut désigne une modification physique d'une partie du système ou du système complet. Il implique par conséquent une déviation importante par rapport au comportement normal pour être acceptable [10]. Nous effectuons une simulation de quelques défauts sur ce système:

- Défaut de  $R_s$ , le défaut de  $R_s$  est un cas particulier du défaut de mismatch qu'on peut le simuler à travers le changement de la valeur de la résistance série  $R_s$  de la cellule PV en augmentant sa valeur.

- Défaut de  $N_s$ , la diminution de nombre de cellules dans le module PV fait apparaître un défaut qui influence sur les caractéristiques du GPV surtout sur la tension de circuit ouvert. Nous allons effectuer ce défaut en changeant le nombre de cellules.

- Défaut de module shunté, on peut le simuler avec la mise d'une résistance en parallèle avec le module PV puis on fait varier sa valeur selon une plage désirée pour extraire l'influence de ce défaut sur le fonctionnement du module.

- Le défaut d'ombrage est aussi un cas particulier du défaut de mismatch car sa présence conduit à une réduction de l'ensoleillement reçu par des cellules. Le défaut de mismatch et d'ombrage peut être simulé par la variation des différents paramètres de la cellule mais nous choisissons de générer ce défaut par la variation du photo courant  $I_{\text{ph}}$ .

### **3.2 Détection et classification des différents défauts**

Après avoir identifier quelques défauts, on a relevé les erreurs entre les signaux de sortie: le courant, la tension et la puissance du système sain et celle du système avec défaut pour les utiliser dans la classification de ces défauts par la méthode de seuillage, ainsi que la méthode des réseaux de neurones. La figure 3 représente la génération des résidus.

### **3.2.1 Méthode classique (méthode de seuillage)**

La première étape de cette méthode est la détection des défauts qui consiste à générer quelques défauts sur un GPV, puis les indiquer par des capteurs pour extraire les informations sur les anomalies du système à diagnostiquer. Le principe est de calculer et comparer l'erreur entre les mesures des signaux du GPV avec défaut et les valeurs nominales du procédé. Ces résidus ont une valeur théorique nulle pour un système idéal et non nul dans le cas contraire.

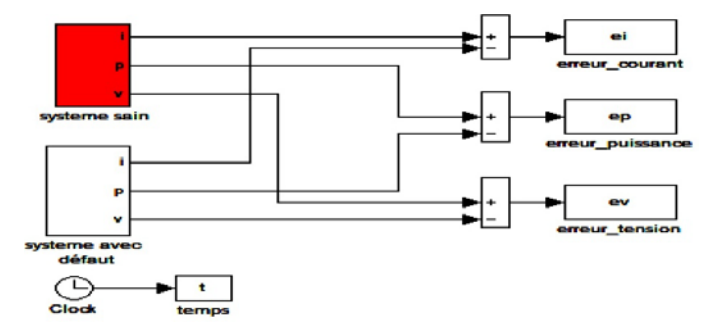

Fig. 3: Schéma bloc destiné à la génération des résidus

La deuxième étape consiste à calculer le seuil des résidus en prenant le maximum de l'erreur de puissance max ' EP ' pour accomplir la fonction de localisation des défauts et différencier entre eux. Le seuil doit être fixé pour éviter les fausses alarmes provoquées par la variation des résidus dans la zone tolérée correspondant au fonctionnement normal du système.

Pour les quatre défauts qu'on a choisis, nous allons fixer les plages de variation des paramètres ajustés pour bien classifier ces défauts comme indiqué dans le **Tableau 2**.

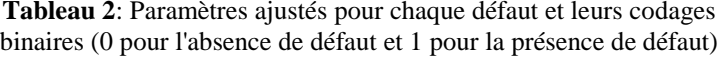

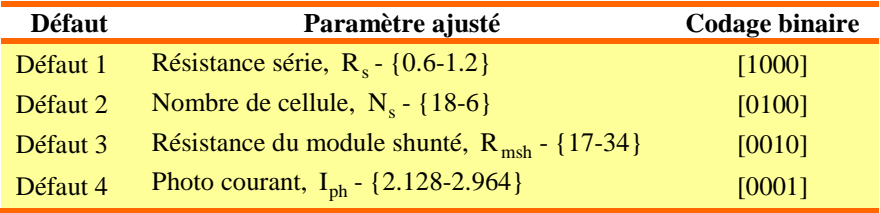

On prend le maximum de puissance EP Pour la comparaison entre les différents défauts comme le montre la figure 4. On remarque que l'erreur de puissance apparaît pour tous les défauts étudiés. L'algorithme de détection et de localisation de défauts pour un module PV est présenté dans la figure 5.

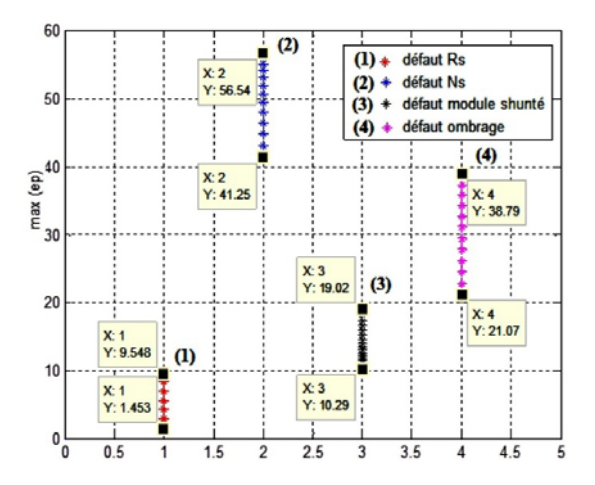

Fig. 4: Nuage de points de max  $(e(p))$  des défauts selon leur seuil

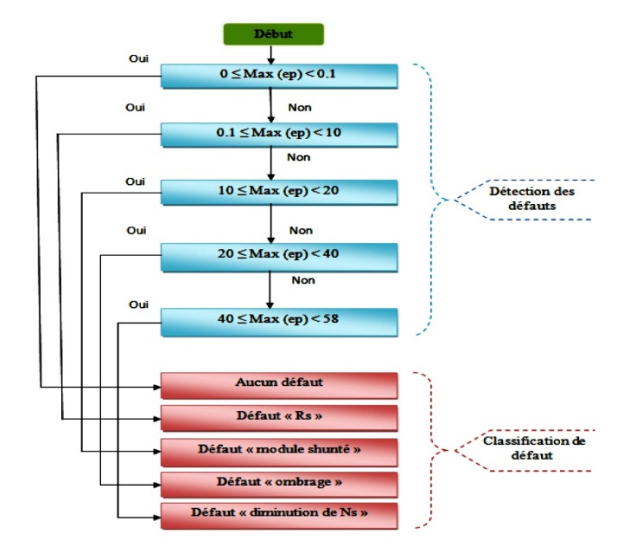

Fig. 5: Algorithme de détection et de classification de défauts pour un module PV

#### **3.2.1.1 Détection et classification d'un défaut '** R<sub>s</sub>'

Le défaut de  $R<sub>s</sub>$  est réellement causé par les males connexions et les fissures au niveau des cellules photovoltaïques, pour cela on va changer la valeur de la résistance série de la cellule PV comme exemple on prend  $R_s = 0.9\Omega$ . La caractéristique I – V du système en fonctionnement sain et celle en défaut est représentée dans la figure 6. La figure 7 représente la fonction de classification de défaut  $R_s$ .

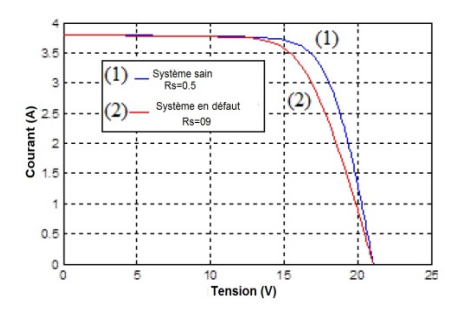

Fig. 6: Caractéristique I − V d'un système PV sain et avec défaut  $R_s$ 

| <b>Command Window</b> |  | $+$ $\Box$ $\Lambda$ |   |   |  |
|-----------------------|--|----------------------|---|---|--|
| defaut Rs             |  |                      |   |   |  |
| $d =$                 |  |                      |   |   |  |
|                       |  | O                    | O | o |  |
| $fx \rightarrow$      |  |                      |   |   |  |

Fig. 7: Classification de défaut  $R_s$  par la méthode de seuillage

#### **3.2.1.2 Détection et classification d'un défaut 'ombrage'**

Le défaut d'ombrage est un cas particulier d'un défaut de mismatch, pour générer ce défaut on doit changer la valeur de photo courant tel que  $I_{ph} = 2.47A$ . La caractéristique I − V du système en fonctionnement sain et celle en défaut est représentée dans la figure 8.

La figure 9 représente la fonction de classification de défaut d'ombrage

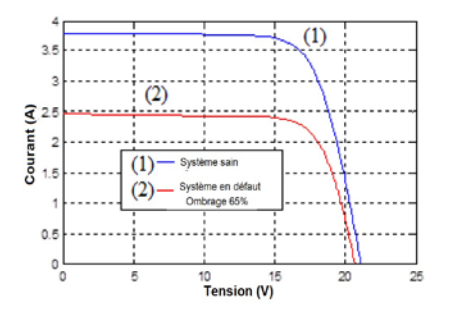

Fig. 8: Caractéristique I − V d'un système PV sain et avec 65% d'ombrage

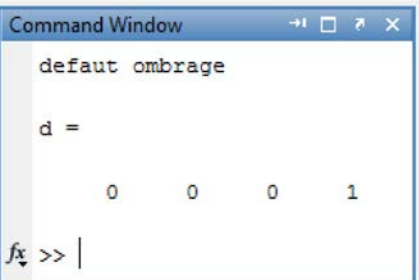

Fig. 9: Classification de défaut d'ombrage par la méthode de seuillage

### **3.2.1.3 Détection et classification d'un défaut '** N<sub>s</sub> '

Pour effectuer ce défaut, on fait diminuer le nombre de cellules dans le module PV. On prend comme exemple  $N_s = 18$ . La caractéristique I – V du système en fonctionnement sain et celle en défaut est représentée dans la figure 10.

La figure 11 représente la fonction de classification de défaut  $N_s$ 

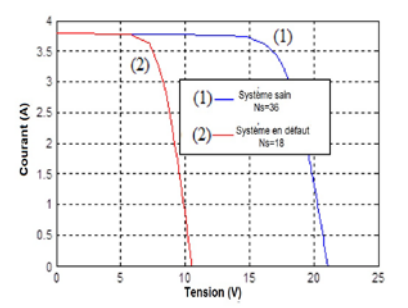

Fig. 10: Caractéristique I − V d'un système PV sain et avec défaut  $N_s$ 

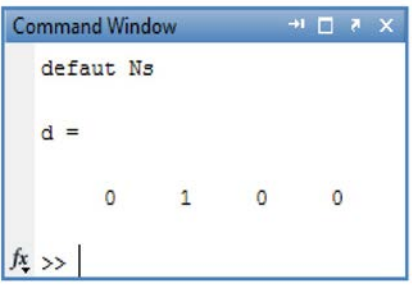

Fig. 11: Classification de défaut  $N_s$  par la méthode de seuillage

#### **3.2.1.4 Détection et classification d'un défaut 'module shunté'**

La génération de ce défaut se faite par l'insertion d'une résistance en parallèle avec le module PV tel que  $R_{msh} = 20 \Omega$ . La caractéristique I-V du système en fonctionnement sain et celle en défaut est représentée dans la figure 12.

La figure 13 représente la fonction de classification de défaut module shunté.

### **3.2.2 Application de la méthode des réseaux de neurones (ANN)**

Le processus de mise au point du réseau comporte quatre étapes, la première est la génération des résidus de la même manière que dans la méthode précédente, mais dans cette fois-ci, on va calculer les valeurs maximales et moyennes des erreurs de courant, tension et de puissance.

Cent vingt (120) échantillons ont été pris en considération, tels que 30 mesures pour chaque défaut.

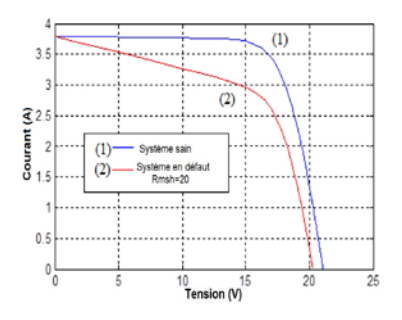

Fig. 12: Caractéristique I − V d'un système PV sain et avec défaut module shunté

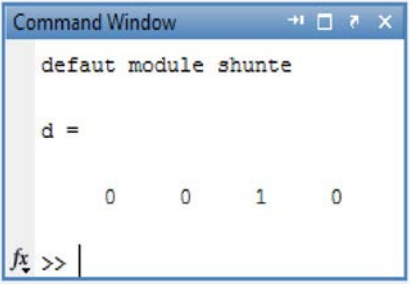

Fig. 13: Classification du défaut module shunté par la méthode de seuillage

La deuxième étape est la collection des mesures précédentes qui est réalisée à l'aide d'un fichier pour réaliser la base des données qui contient les informations nécessaires de chaque défaut et qui permette de classifier ces défauts.

La troisième étape est la construction du réseau de neurones qui est un réseau multicouche (6-20-4), six (06) entrées dans la couche d'entrée, vingt (20) neurones dans la couche cachée et quatre (04) neurones dans la couche de sortie. L'algorithme d'apprentissage utilisé est l'algorithme de rétropropagation.

La dernière étape est l'apprentissage du réseau de neurones. Pour cela nous avons utilisé la base de données qui représente 120 échantillons.

Le processus de mise au point du réseau comporte les étapes suivantes: génération des résidus, collection des données, architecture du réseau et apprentissage du réseau. La figure 14 montre le bloc d'apprentissage du réseau par logiciel Matlab. On remarque que l'erreur maximale désirée est atteint pour un nombre d'itérations égales à 29 831 sans faire toutes les itérations choisies (40 000 itérations).

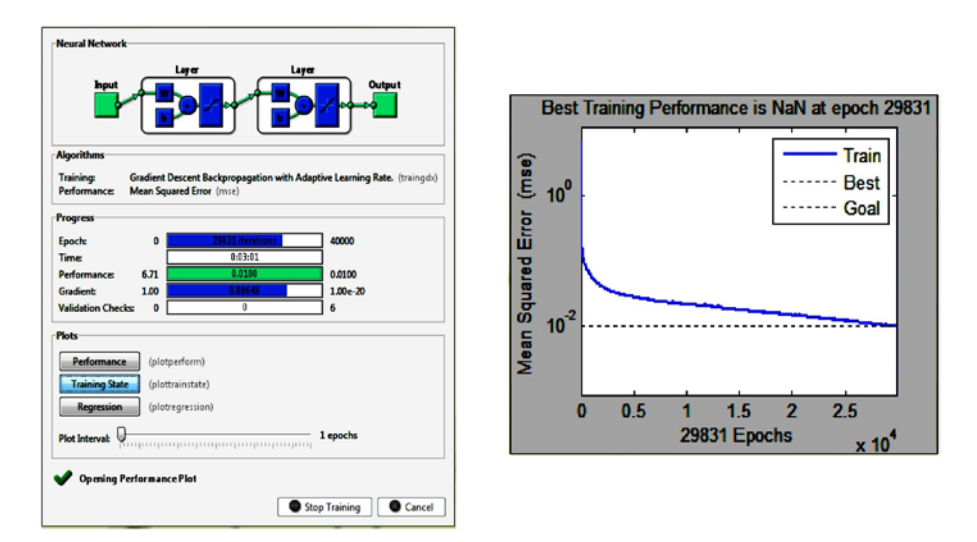

Fig. 14: Bloc d'apprentissage du réseau de neurones avec 40 000 itérations (à gauche) et l'erreur quadratique (à droite)

Le tableau suivant montre les pourcentages de classification des quatre défauts par réseaux de neurones pour 1 000 et 40 000 itérations.

|                                                                | 1000<br>itérations | 40 000<br>itérations |  |
|----------------------------------------------------------------|--------------------|----------------------|--|
| Pourcentage total                                              | 80                 | 98.3333              |  |
| Pourcentage défaut - résistance série $R_{s}$                  | 80                 | 93.3333              |  |
| Pourcentage défaut 2- nombre de cellules $N_s$                 | 80                 | 100                  |  |
| Pourcentage défaut 3- résistance du module shunté<br>$R_{msh}$ | 100                | 100                  |  |
| Pourcentage défaut 4- photo courant I <sub>ph</sub>            | 60                 | 100                  |  |

**Tableau 2**. Pourcentages de classification des défauts

# **4. COMPARAISON ENTRE LA METHODE DE SEUILLAGE ET L'APPROCHE NEURONALE**

A partir des résultats obtenus, nous pouvons faire l'étude comparative suivante:

- Ces deux méthodes reposent sur la première étape qui est la génération des résidus en calculant l'erreur entre les sorties du système en défaut et celle du procédé.
- Pour la fonction de détection et de classification des différents défauts par la méthode classique, on a fixé un seuil pour chaque défaut qui consiste de les différencier par des intervalles des variations des paramètres ajustés et cela à l'aide d'un algorithme.
- Par contre, la technique de ANN se base sur une base des données pour classifier les défauts et il suffit juste de construire notre réseau en choisissant les entrées, les sorties, l'algorithme d'apprentissage, etc.
- L'apprentissage de ANN est assez simple et nous permet de classifier les défauts, améliorer les résultats obtenus ainsi que le pourcentage de détection.
- De l'autre côté, l'établissement de seuil dans la méthode seuillage est difficile car plusieurs valeurs des paramètres changés d'un défaut peuvent apparaître dans un autre défaut ce qui conduit à des fausses alarmes et la mal détection des défauts.

# **5. CONCLUSION**

Après l'analyse des résultats de simulation, on peut dire que les réseaux de neurones artificiels ont prouvé qu'ils sont la technique la plus adaptée (simple et facile) au diagnostic d'un GPV par rapport à la méthode de seuillage.

## **REFERENCES**

- [1] I. Karmacharya and G. Ramakrishna, '*Fault Location in Ungrounded Photovoltaic System Using Wavelets and ANN*', IEEE Transactions on Power Delivery, Vol. 33, N°2, pp. 549 - 559, 2017.
- [2] K. Ebha, Y. Anamika, A.S. Thoke, J. Abhinav and G. Subhojit, '*Detection and Classification of Faults on Six Phase Transmission Line Using ANN*', 2nd International Conference on Computer and Communication Technology, 'ICCCT', Allahabad, India. 5 - 17 Sept., 2011.
- [3] Z.E. Gketsis, M.E. Zervakis and G. Stavrakakis, '*Detection and Classification of Winding Faults in Windmill Generators using Wavelet Transform and ANN*', Electric Power Systems Research, Vol. 79, N°11, pp. 1483 - 1494, 2090.
- [4] P. Wira, '*Cours en Ligne*'*,* 2009. http://www.trop.uha.fr/pdf/cours-wira.pdf
- [5] N. Nafaâ, '*Segmentation d'Images par Approches Statistiques et Recherche d'Images par le Contenu. Application aux Images Radiographiques de Soudures*', Thèse de Doctorat, Ecole Nationale Polytechnique, El-Harrach, Alger, 2011.
- [6] S.P. Dhanup and N. Rajasekar, '*Metaheuristic Algorithms for PV Parameter Identification: A Comprehensive Review with an Application to Threshold Setting for Fault Detection in PV Systems*', Renewable and Sustainable Energy Reviews, Vol. 82, N°3, pp. 3503 - 3525, 2018.
- [7] S. Gao, L. Shi and Z. Zhang, '*A Peak-Over-Threshold Search Method for Global Optimization*', Automatica, Vol. 89, pp. 83 - 91, 2018.
- 8] M. Zortea, E.S. Flores and J. Scharcanski, '*A Simple Weighted Thresholding Method for the Segmentation of Pigmented Skin Lesions in Macroscopic Images*', Pattern Recognition, Vol. 64, pp. 92 - 104, 2017.
- [9] N. Aoun, '*Etude et Modélisation des Différents Modèles de la Cellule Photovoltaïque Etablis sur Base de Valeurs Nominales*', Mémoire de magister, Université des Frères Mentouri, Constantine, Algérie, 2010.
- [10] A. Belaout, '*Etude et Diagnostic des Défauts Fréquents aux Systèmes Photovoltaïques (PV) par Emploi de la Caractéristique Courant-Tension*', Mémoire de Magister, Université de Sétif 1, Sétif, Algérie, 2014.